## **Mein digitaler Nachlass**

Nutzen Sie die Übersicht als Vorlage: ausdrucken, ausfüllen und hinterlegen.

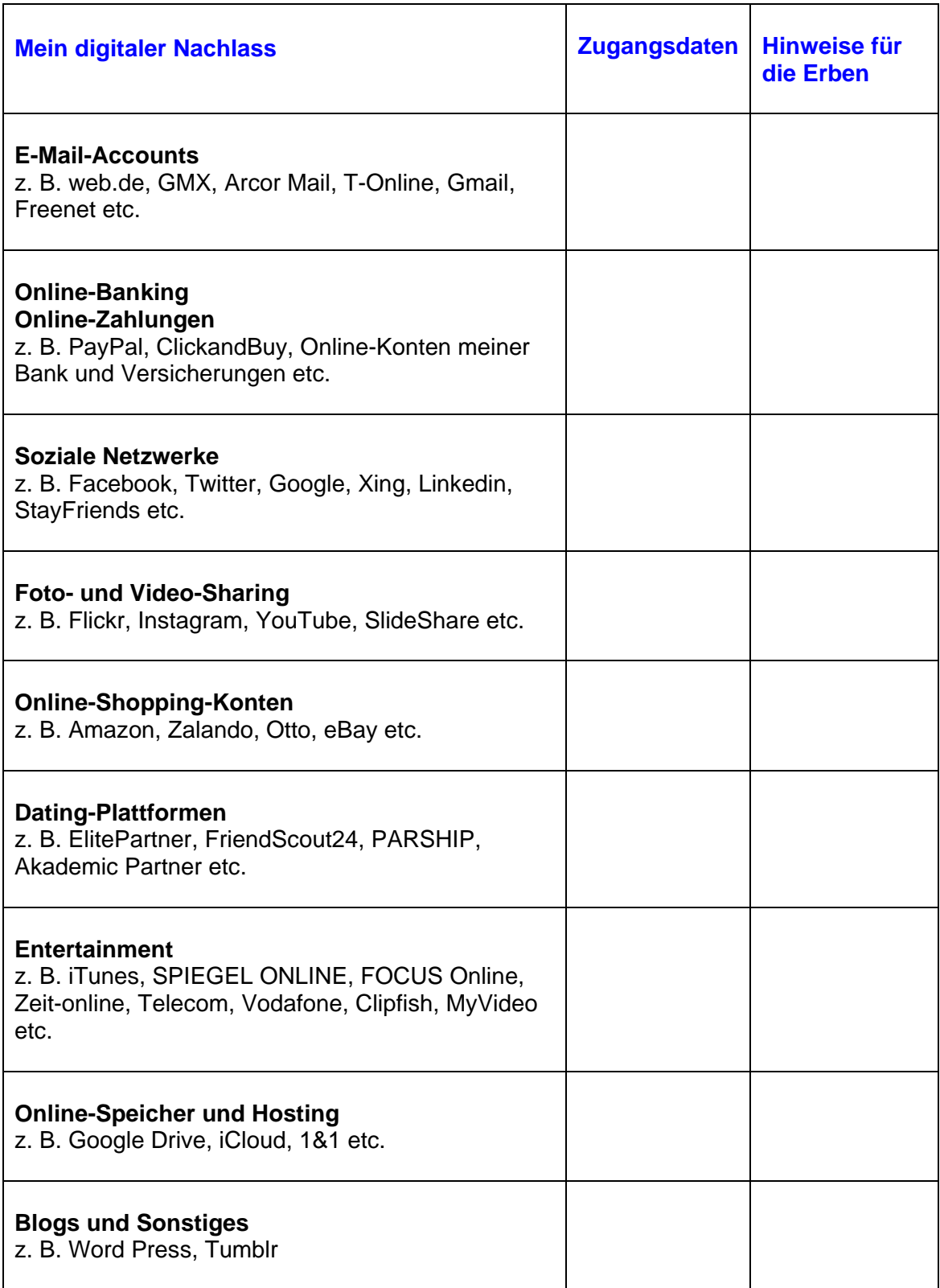